# **Tasks**

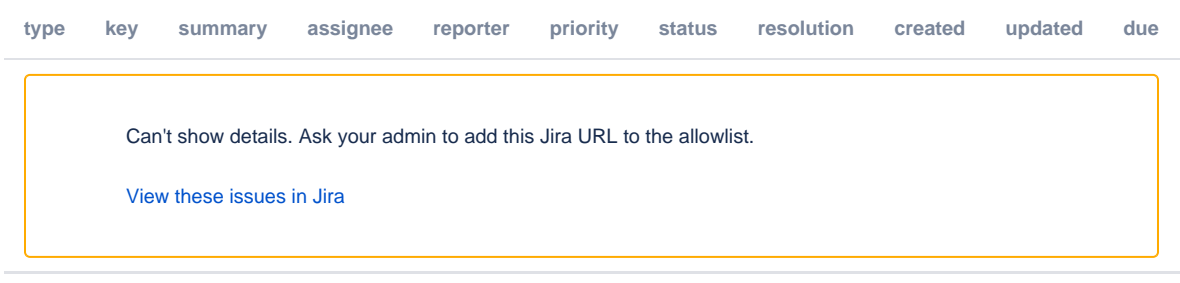

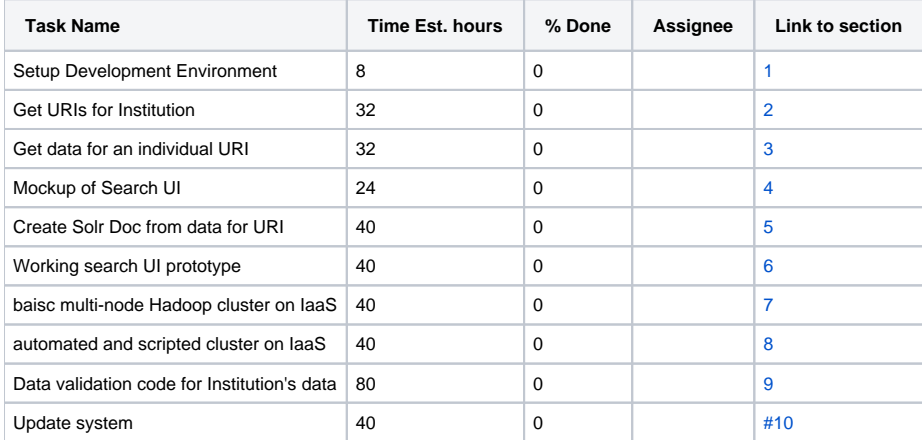

### <span id="page-0-0"></span>**1 Setup development environment**

Git repository. Just copy the useful parts over from the DuraSpaceMultiSiteSearch branch of <https://github.com/vivo-project/Linked-Data-Indexer>.

Document single node Hadoop setup.

Development Solr service setup. Must use Sorl 4.x or greater (4.2 is the current release of Solr as of 2013-03). There have been huge improvements in Solr/Lucene going from 3.x to 4.x. I've encountered systems where setting up solr can be a bit of a chore because the instructions don't make it clear what version of solr to use and what additional libraries to add. I suggest one ofthe following 1) making the instructions very clear about which version of solr to use OR 2) automating the build by downloading a URL, and copying files to the correct location for the solr home directory.

Ant/Ivy build script. (DONE in DuraSpaceMultiSiteSearch)

Wiki/git README documentation.

### <span id="page-0-1"></span>**2 Develop code to build list of URIs to index for Institution from standard 1.5.1 VIVO instance**

There is code to parse Catalyst pages to URIs (CatalystPageToURIs.java) and to parse the JSON from VIVO ( ParseDataSErviceJson.java). There is code to do the discovery of URIs for Catalyst and VIVO in LinkedDataIndexer/src/main/scal/edu/cornell/indexbuildere/discovery in VivoUriDiscoveryWorker. scala and CatalystDiscveryWorker.scala. These files could be used as examples but they depend heavily on the akka framework which we'd like to move away from.

## <span id="page-0-2"></span>**3 Develop code to gather data required for an individual URI**

See UrisForDataExpansion.java for an example of how this was done in the prototype.

# <span id="page-0-3"></span>**4 Mockup of search UI**

Base the UI for now on the current UI at [vivosearch.org](http://vivosearch.org). Issues that will require consideration:

whether the home-grown implementation of the responsive design (adjusting the UI in stages as screen size decreases from a full-size monitor down to low-res monitor or projector, tablet, or smartphone screen size

- how to accommodate larger numbers of institutions when a single expanded list is too long
- whether to implement additional facets beyond the current 2 (institution and type)

### <span id="page-1-0"></span>**5 Develop code to build and index Solr document from data for URI**

This depends on Mockup of the search UI in order to develop the schema for the Solr index.

SolrDocWorker.scala uses the DocumentModifier from the Vitro code to generate a Solr document from a model for a URI. We may want to reuse this approach. Much of this code is found in LinkedDataIndexer/src/main/java/edu/cornell/mannlib/vitro/webapp/search/solr. There can be found a new translate that works well without the webapp context at MultiSiteIndexToDoc.java and new DocumentModifiers that are needed for multi site indexing.

### <span id="page-1-1"></span>**6 Working Prototype of Search UI**

Make tech decisions about serving search UI and about how the UI client will communicate with the Solr service.

# <span id="page-1-3"></span><span id="page-1-2"></span>**7 Explore multi-node Hadoop cluster deployed to IaaS 8 Scripted deploy of multi-node hadoop cluster on IaaS 9 Data Validation code for institution's data**

#### <span id="page-1-5"></span><span id="page-1-4"></span>**10 Update system**

Develop a system to allow updates. This is likely to involve some additional services as part of the VIVO webapp. The Mulit-site search index builder will need to query the VIVO webapp for a list of URIs that have been updated for a given time frame.